### Immutable infrastructure, containers, & the future of microservices

#### Adam Miller Senior Software Engineer, Red Hat 2015-08-22

#redhat #rhsummit

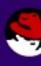

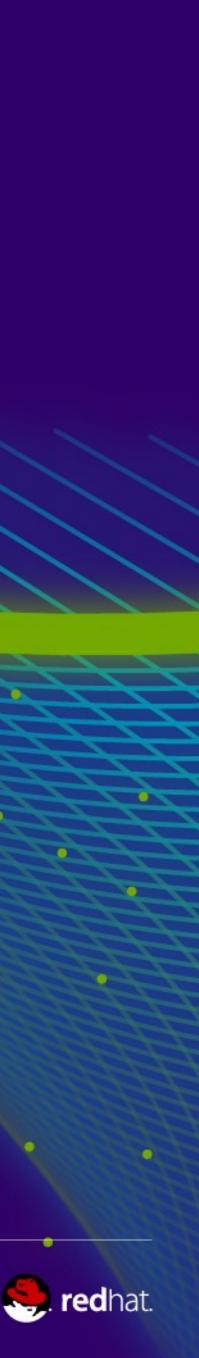

# What we'll cover in this session

- Define "microservices"
- Define "containers" in the context of Linux systems
- Container Implementations in Linux
- What Immutable Infrastructure is
  - Example of what Immutable Infrastructure deployment workflow looks like
- Project Atomic Atomic Host
  - RHEL Atomic
  - How RHEL Atomic enables and enhances these concepts
- Kubernetes
  - Orchestrating the Immutable Infrastructure
- OpenShift
  - Enabling the development and container building pipeline

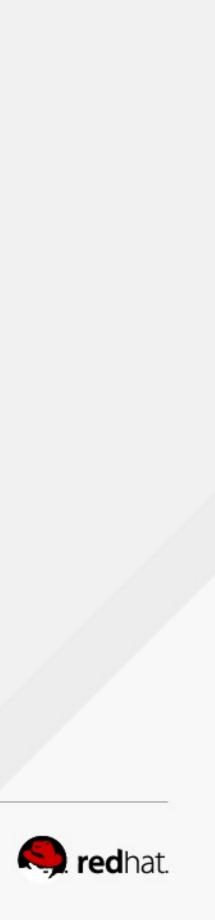

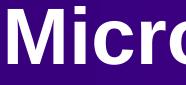

-..

....

. . .

#redhat #rhsummit

•

•

•

•

.

## Microservices

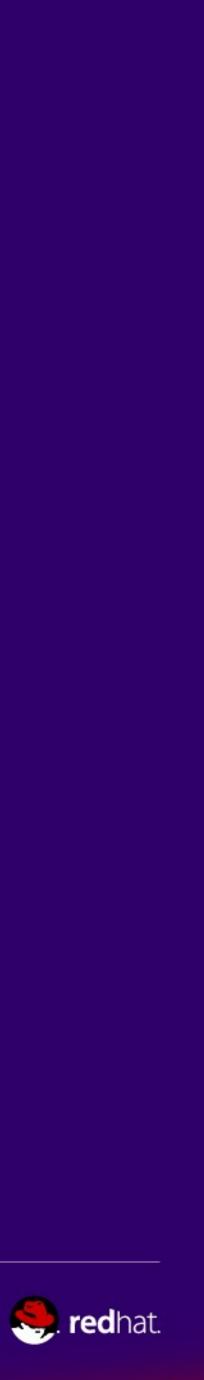

# **Microservices are not entirely new.**

- The vocabulary term is "new-ish" (2012 James Lewis and Martin Fowler)
- The idea is very old
  - Microkernels have existed since the 1980s
  - Could argue that system admins have been doing this with shell scripts and pipes for years
- Applying this concept to services higher in the stack is a newer trend
  - Heavily influenced by popular technologies such as web microframeworks and containers.

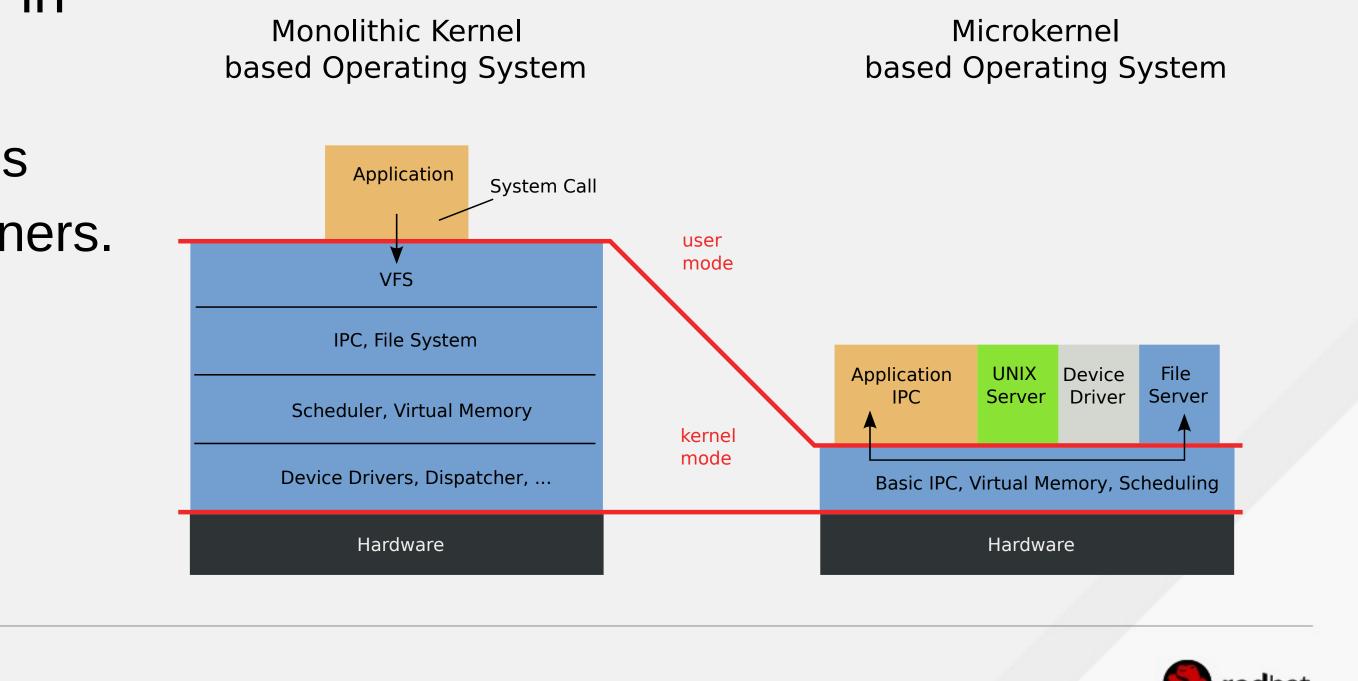

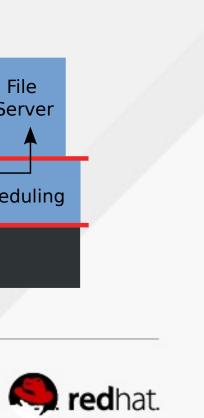

## What are Microservices?

- Services, "the UNIX Way"
  - Do one thing, do it well.
  - Decouple tightly coupled services, make the architecture more modular.
- Loosely coupled services using programming language agnostic APIs for communication
  - Example: REST APIs

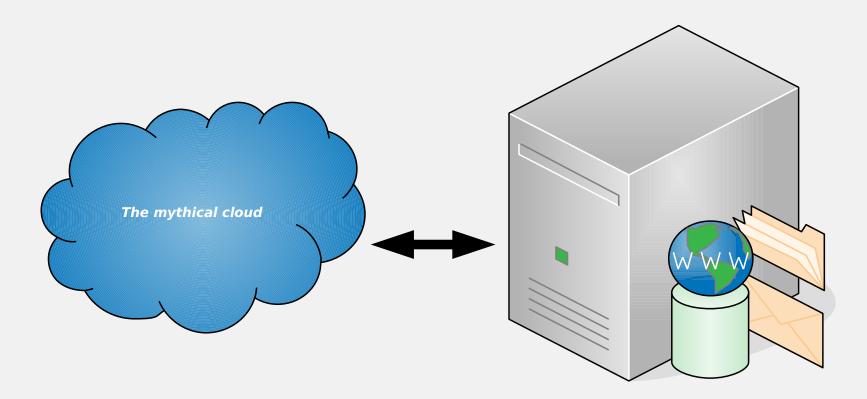

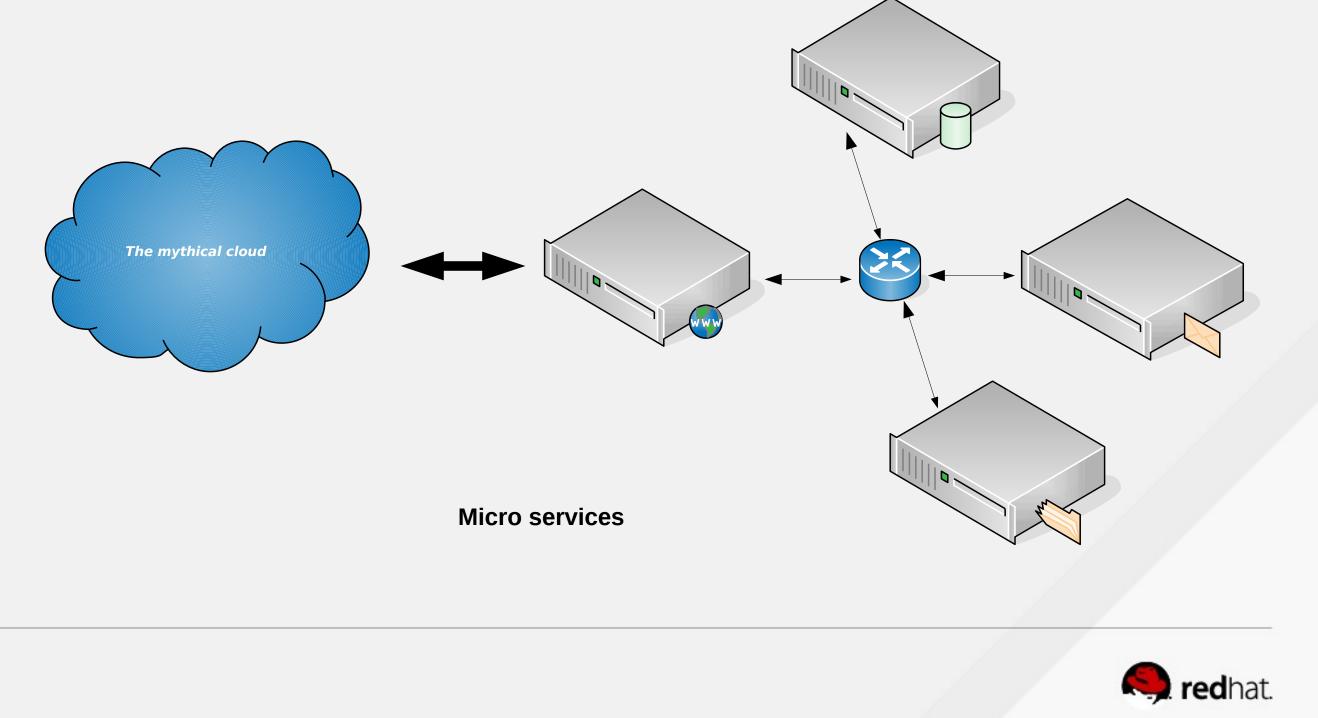

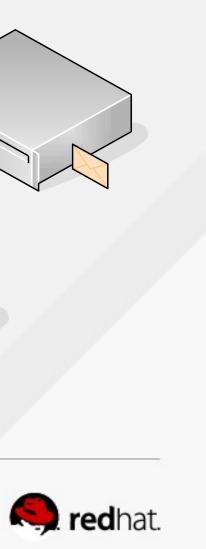

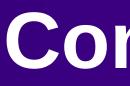

-----

#redhat #rhsummit

### Containers

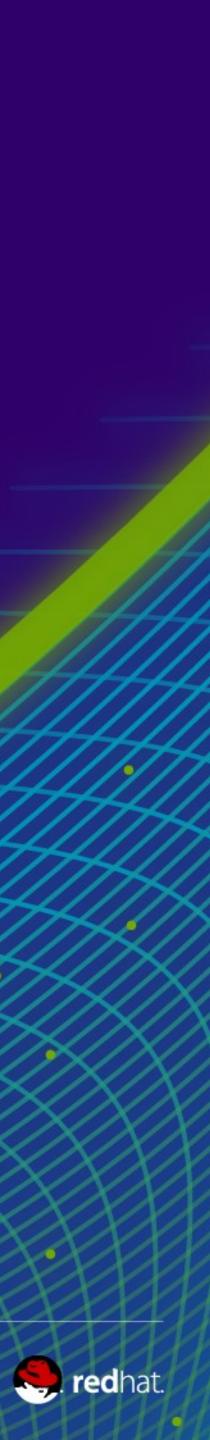

#### What are containers?

- Operating-system-level Virtualization -We (the greater Linux community) like to call them "containers"
- OK, so what is Operating-system-level Virtualization? - The multitenant isolation of multiple user space instances or namespaces.

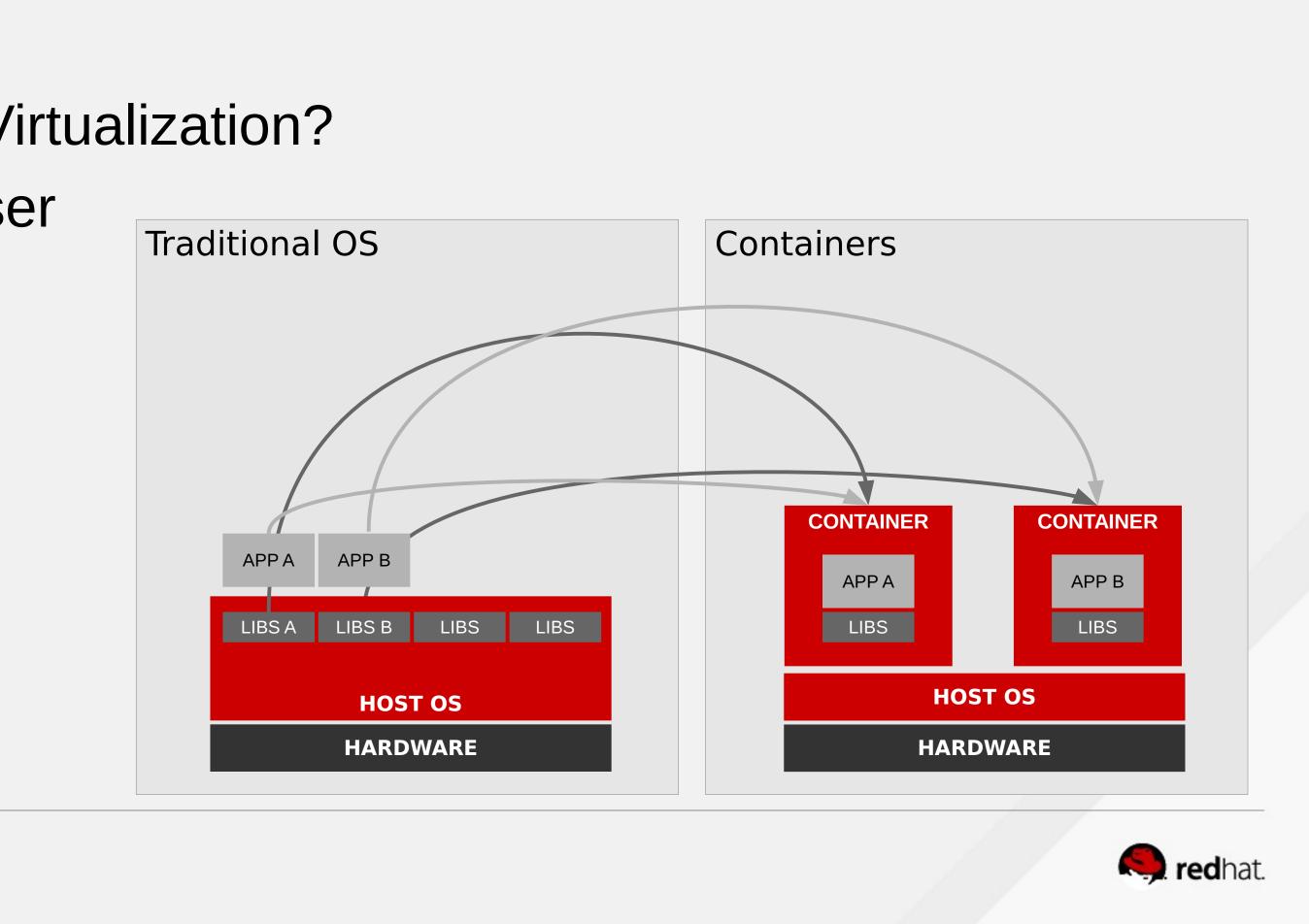

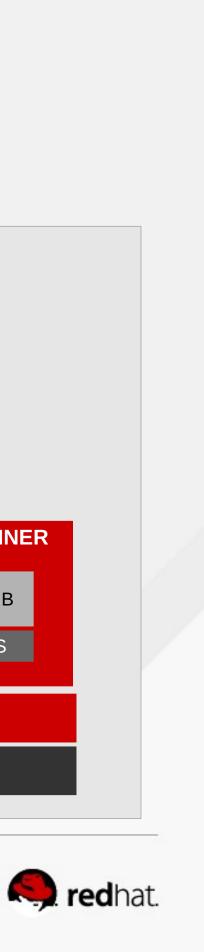

## **Containers are not new**

- The concept of containers is not new
  - chroot was the original "container", introduced in 1982
    - Unsophisticated in many ways, lacking the following:
      - COW
      - Quotas
      - I/O rate limiting
      - cpu/memory constraint
      - Network Isolation
  - Brief (not exhaustive) history of sophisticated UNIX-like container technology:
    - 2000 FreeBSD jails
    - 2001 Linux Vserver
    - 2004 Solaris Zones
    - 2008 LXC
      - This is where things start to get interesting

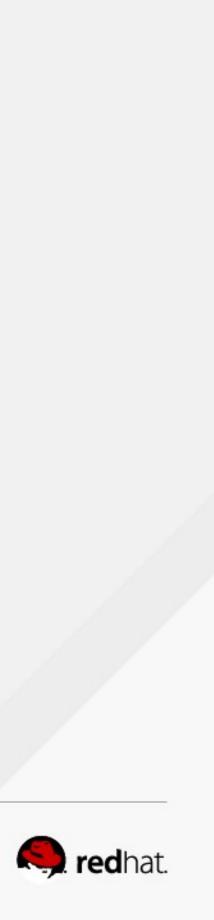

# The modern Linux Container is born

- 2008 IBM releases LinuX Containers (LXC)
  - Userspace tools to effectively wrap a chroot in kernel namespacing and cgroups
  - Provided sophisticated features the chroot lacked
- 2013 DotCloud releases Docker (https://github.com/docker/docker)
  - Originally used LXC as the backend, introduces the Docker daemon, layered images, standard toolset for building images and a distribution method (docker registry). Later makes backend driver pluggable and replaces LXC with libcontainer as default.
- 2014 CoreOS releases rkt (https://github.com/coreos/rkt) 🕗 Rocket
  - specification.
    - implementations.

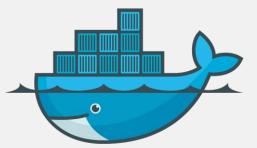

- rkt is an implementation of App Container(appc) specification and App Container Image(ACI)

• ACI and appc aimed to be a cross-container specification to be a common ground between container

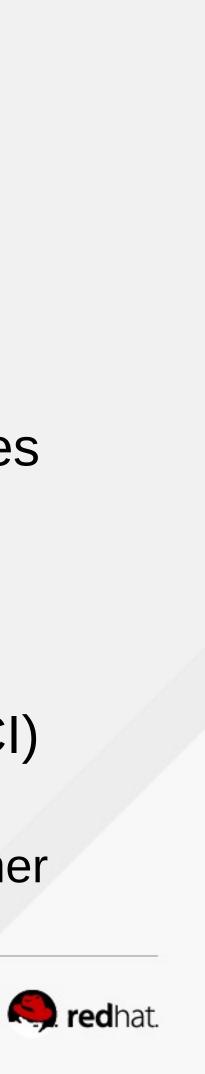

# The modern Linux Container is born (Con't)

- 2015 Open Container Project (http://opencontainers.org/)
  - "The Open Container Initiative is a lightweight, open governance structure, to be formed under the auspices of the Linux Foundation, for the express purpose of creating open industry standards around container formats and runtime." - http://opencontainers.org/
  - Initiative Sponsors: Apcera, AT&T, AWS, Cisco, ClusterHQ, CoreOS, Datera, Docker, EMC, Fujitsu, Google, Goldman Sachs, HP, Huawei, IBM, Intel, Joyent, Kismatic, Kyup, the Linux Foundation, Mesosphere, Microsoft, Midokura, Nutanix, Oracle, Pivotal, Polyverse, Rancher, Red Hat, Resin.io, Suse, Sysdig, Twitter, Verizon, VMWare
- 2015 runC (http://runc.io/)
  - Stand-alone command line tool for spawning containers as per the OCP specification. - Containers are child processes of runC, no system daemon, can be embedded.

  - Shares technology lineage with Docker (libcontainer and others).
  - Compatible with Docker images.

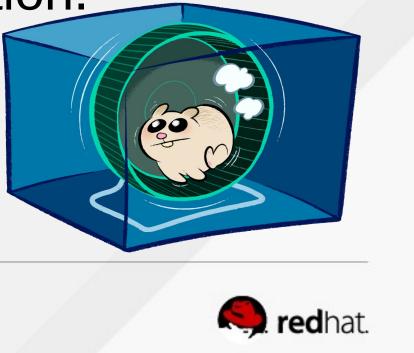

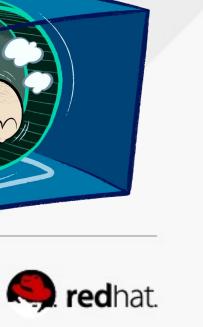

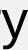

- Docker Daemon is the single point of entry, has language bindings for other clients and tooling. (Image verification)
- Containers are instances of images.
- Images are built in a standard way using Dockerfile
- Red Hat's own Mr. SELinux (Dan Walsh) pushed SELinux support upstream to Docker.
- Pluggable backends for isolation mechanism, storage, networking, etc.

## Docker

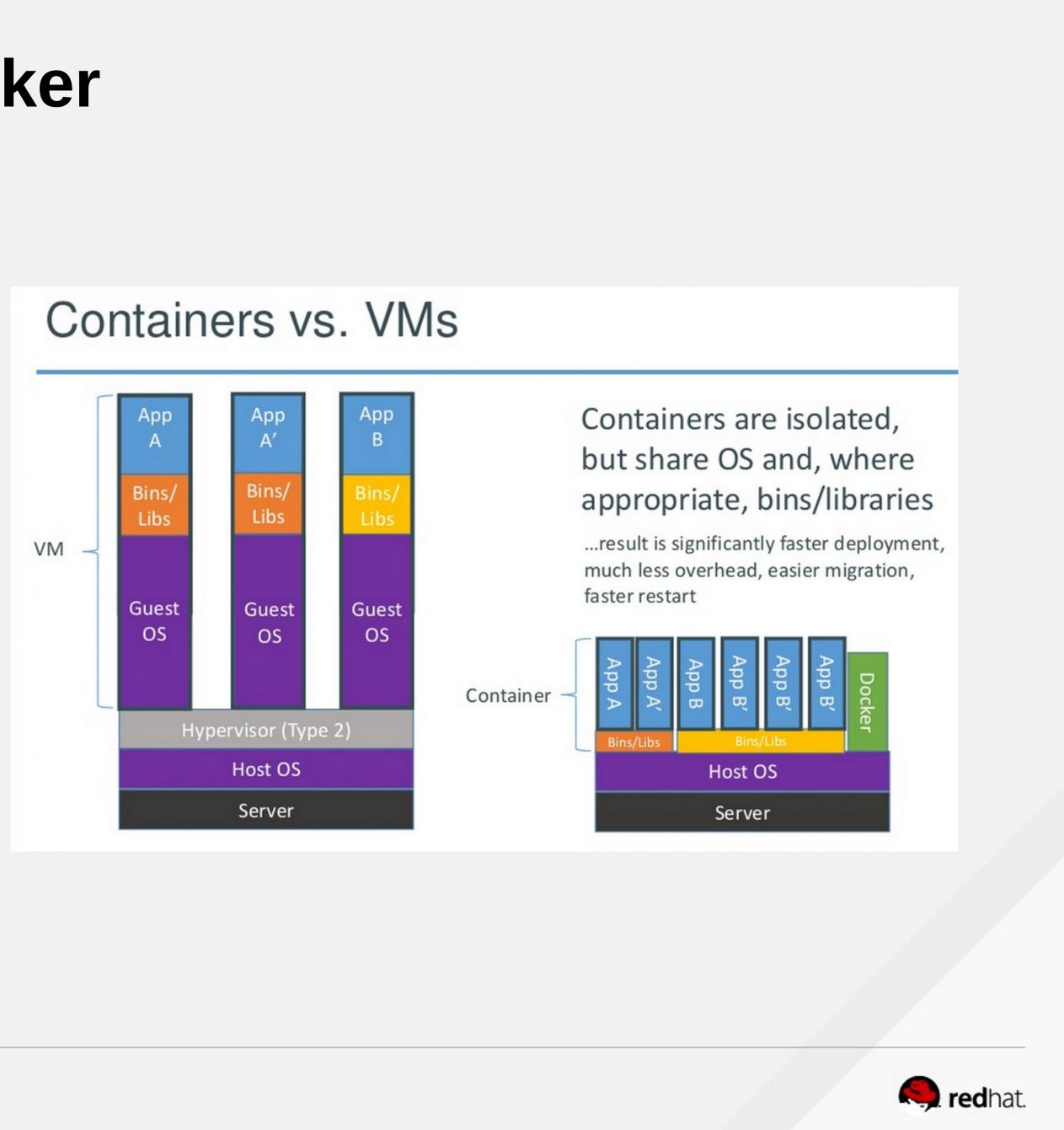

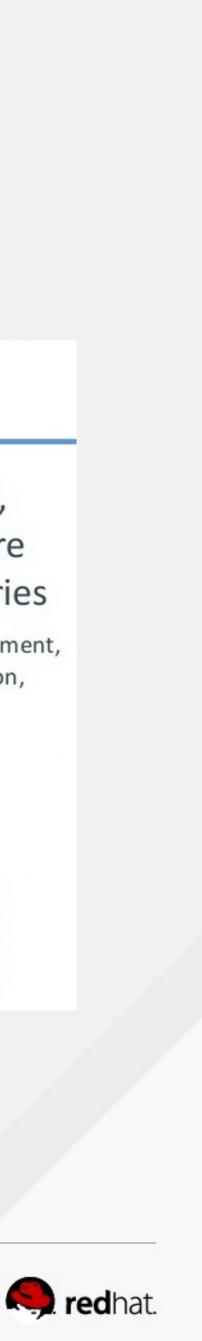

- Docker Daemon is the single point of entry, has language bindings for other clients and tooling. (Image verification)
- Containers are instances of images.
- Images are built in a standard way using Dockerfile
- Red Hat's own Mr. SELinux (Dan Walsh) pushed SELinux support upstream to Docker.
- Pluggable backends for isolation mechanism, storage, networking, etc.

### Docker

**FROM** fedora MAINTAINER http://fedoraproject.org/wiki/Cloud

RUN yum -y update && yum clean all RUN yum -y install httpd && yum clean all RUN echo "HTTPD" >> /var/www/html/index.html

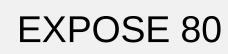

# Simple startup script ADD run-httpd.sh /run-httpd.sh RUN chmod -v +x /run-httpd.sh

CMD ["/run-httpd.sh"]

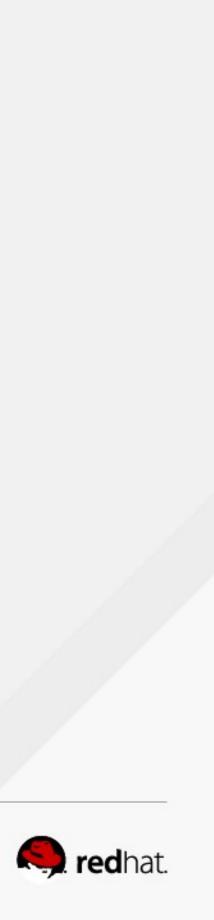

# **Brief History of Red Hat and Linux Containers**

- Kernel namespaces and cgroups are core kernel technologies that enabled LXC
- 2013-05-13: First public Open Source release of Docker from DotCloud
- 2013-09-19: Red Hat and Docker announce collaborative partnership – 2013-09-24: First upstream pull request merged into Docker from Red Hat developer
- 2014-07-10: Red Hat and Google announce partnership around Kubernetes for container orchestration

- Red Hat is currently the #2 contributor to Kubernetes, second only to Google. • 2014-08-14: Red Hat Announces OpenShift Architecture V3, based on Kubernetes • 2015-05-04: Red Hat Developer joins the CoreOS App Container Spec community

- governance board

Red Hat kernel developers involved in cgroups and namespaces pre-dating LXC

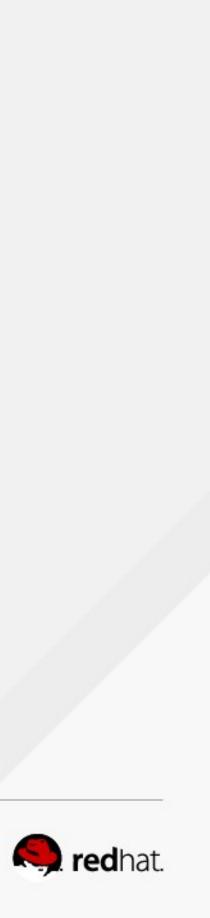

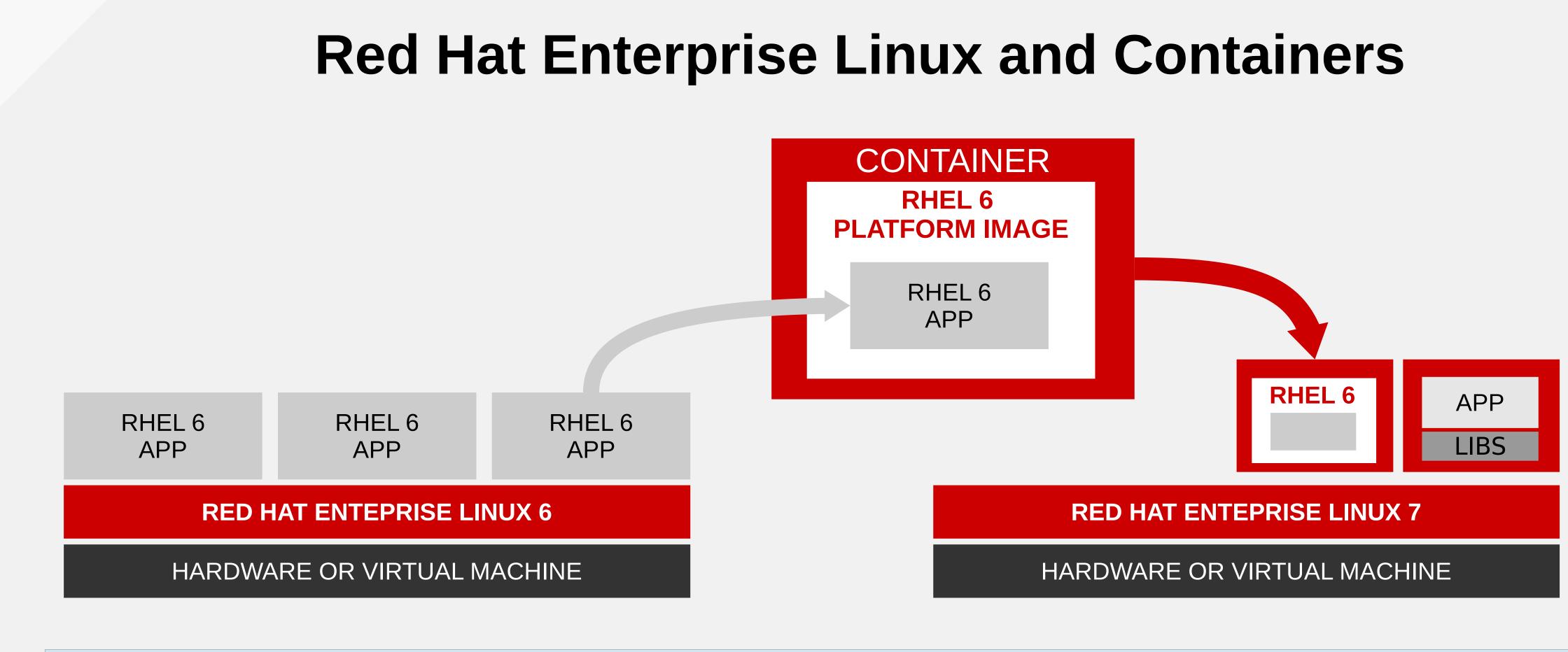

- security of existing Red Hat Enterprise Linux 6 apps
- Available as part of your Red Hat Enterprise Linux subscription

•Deploy containerized RHEL 6 applications to RHEL 7 without porting or changing source code •Make use of innovations in Red Hat Enterprise Linux 7 without compromising the reliability and

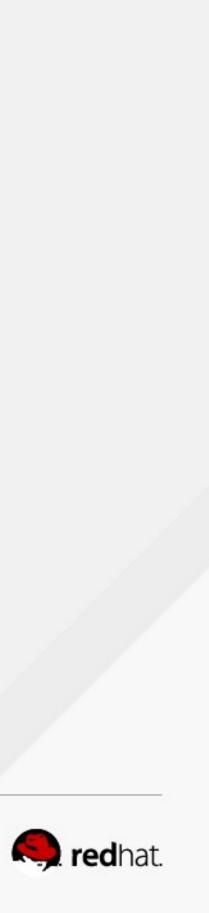

### Immutable Infrastructure

#redhat #rhsummit

•

•

•

•

.

. . .

...

. . .

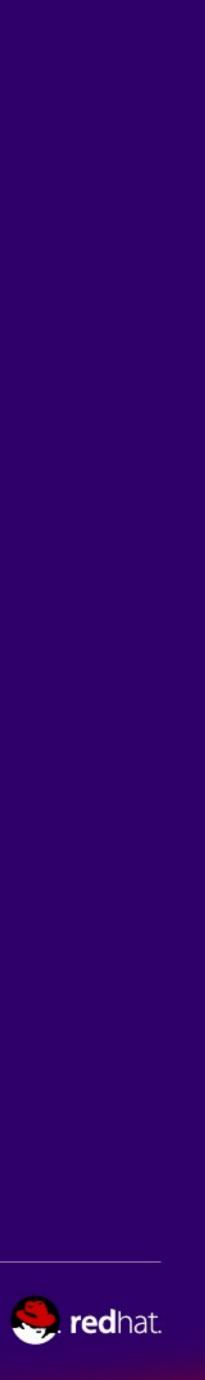

# What is Immutable Infrastructure?

- Immutable Infrastructure is:
  - -Fully automated
    - Can be deployed, destroyed, re-deployed without human intervention
  - Within reason, someone running the command or clicking the button is fine - Static
    - Once deployed, do not alter infrastructure components
    - If a change is needed, redeploy
- This is actually new!
  - concept.

- Cloud technologies, Linux containers, and the tooling around them have allowed this new

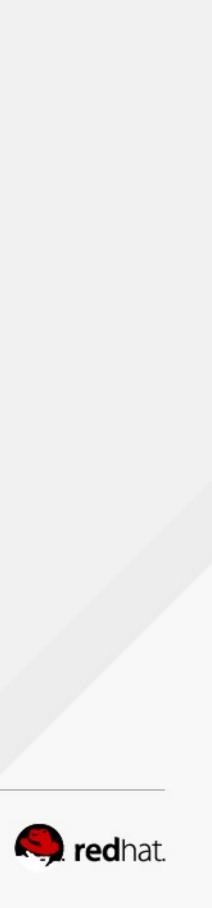

# Immutable Infrastructure in Practice

- What you deploy is now a "build artifact"
  - Example of a build artifact is a docker image
- Configuration Management is now part of the build
  - Run your build/shell script, ansible, saltstack, puppet, chef, etc. at build time
    - Example: in the Dockerfile
  - Possible exception is configuration files mounted into the container at runtime Should be read-only, nothing should be mutable.
- - Provides flexibility in deploying between environments.
- Need a configuration change?
  - Build a new artifact
- Artifacts are then tested and "graduate" to production
  - Red/Black, Blue/Green, etc Deployment models

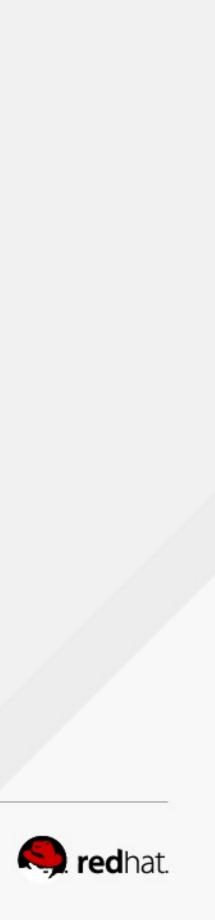

## Immutable Infrastructure Deployment

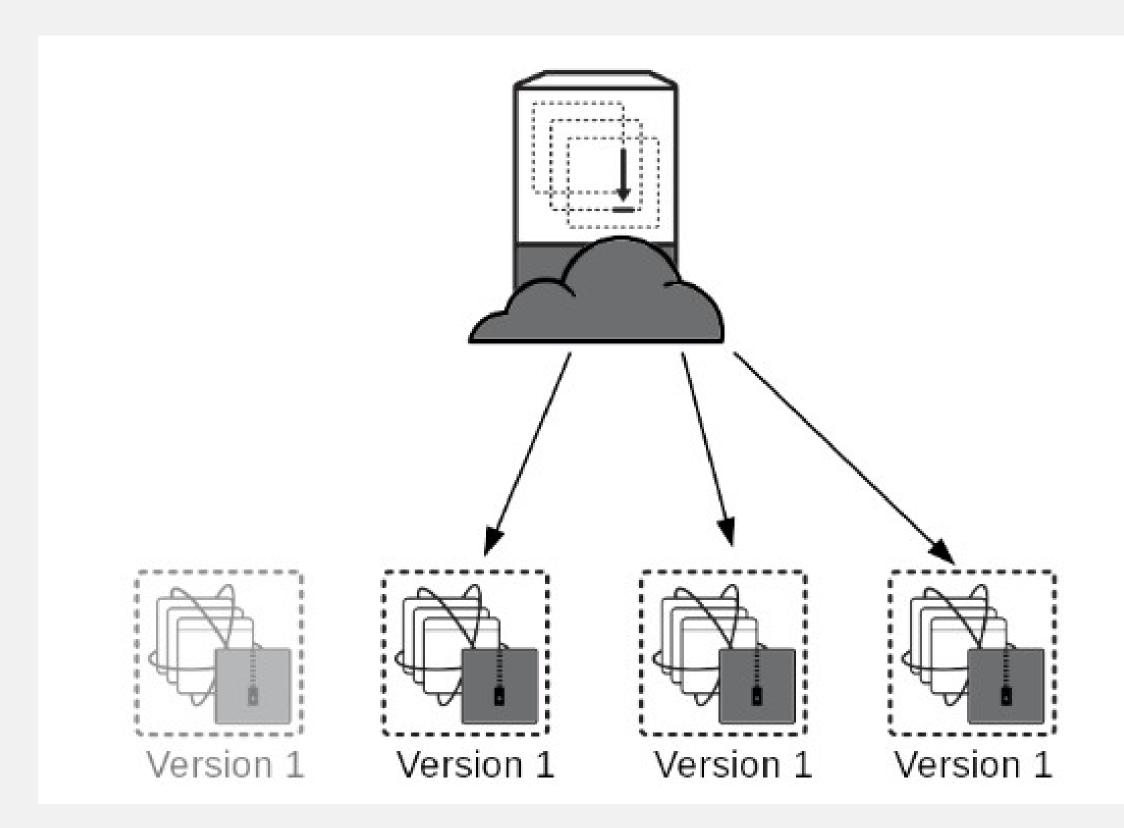

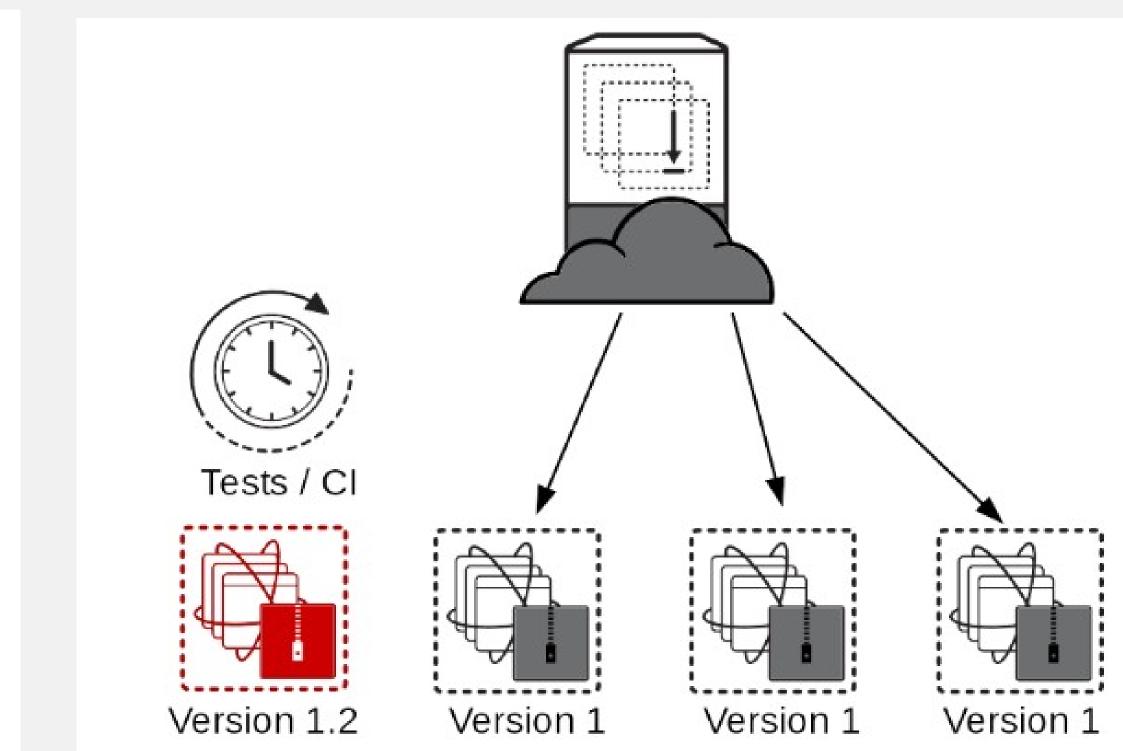

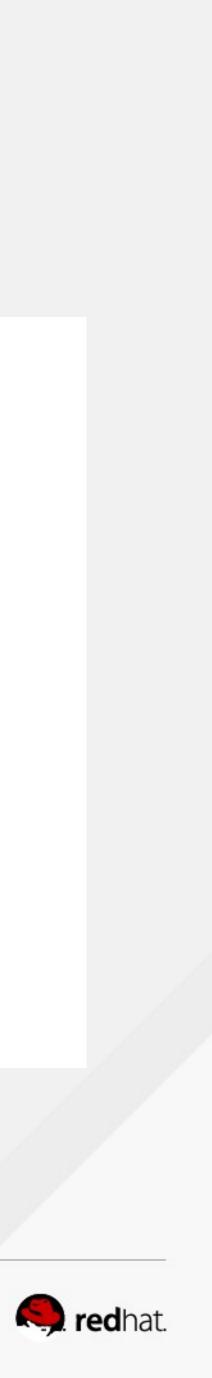

## Immutable Infrastructure Deployment Continued

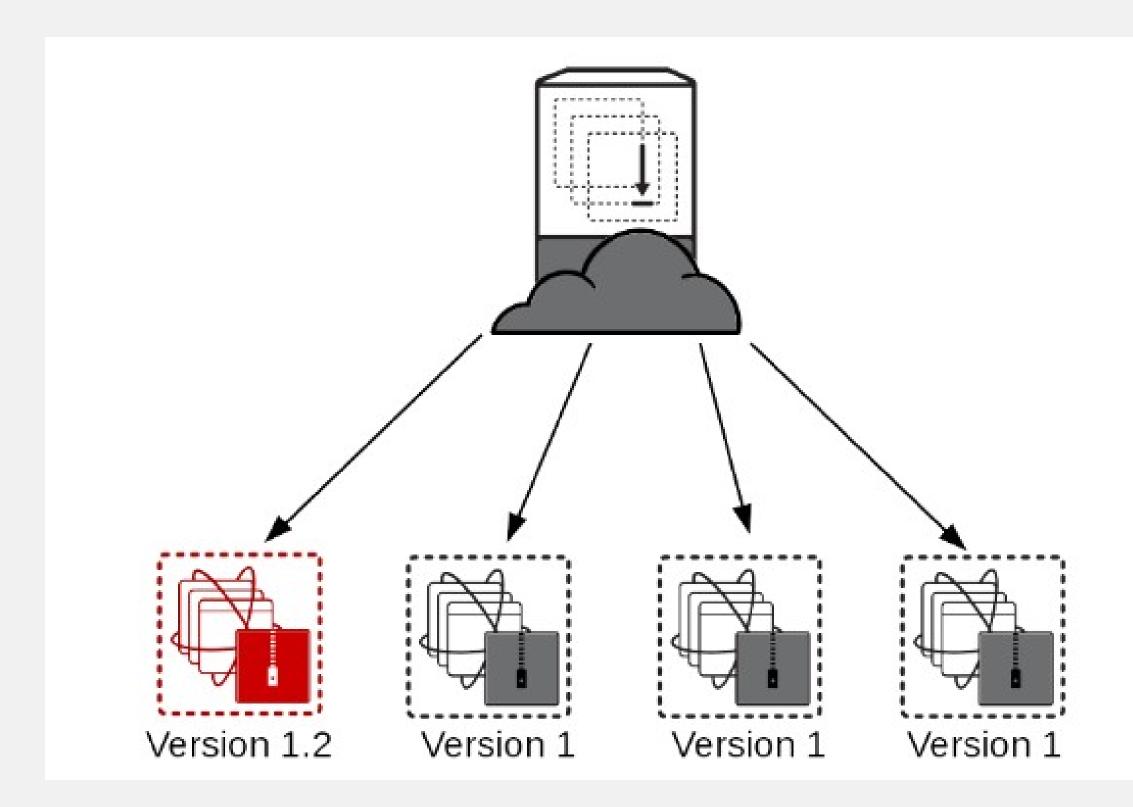

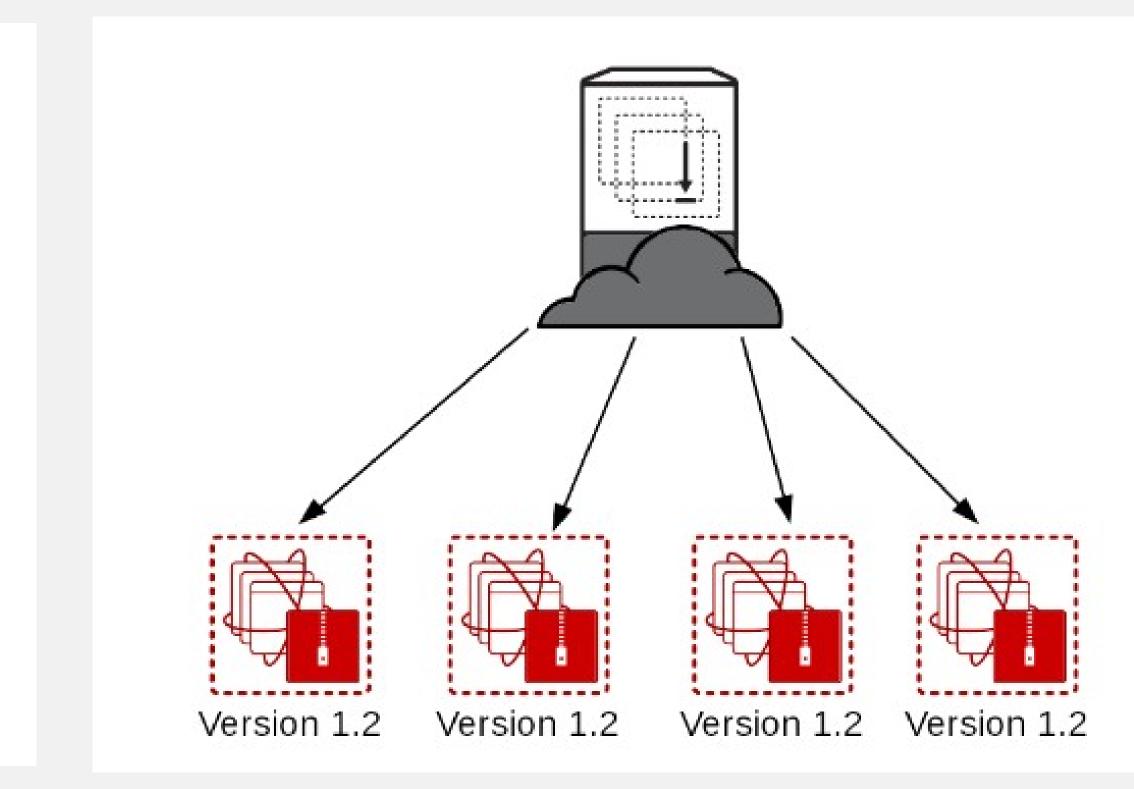

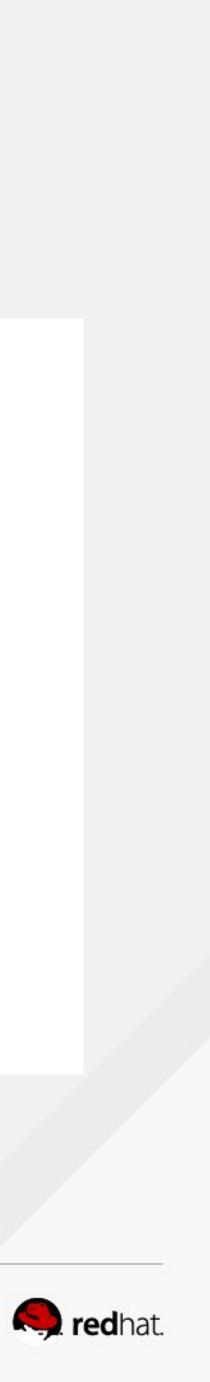

# **Example of Potential Issues Avoided**

- Start a traditional deployment/upgrade
- Successful on part of the infrastructure
- Suddenly, a wild failure appears!
  - Use your imagination, anything that could interrupt a deploy.
- How clean is the rollback procedure?
- How do you verify the components?
  - Is your filesystem tree versioned?
  - Can you guarantee the order of upgrade trigger execution?
  - Do you know how far the package upgrade transaction made it before the failure?

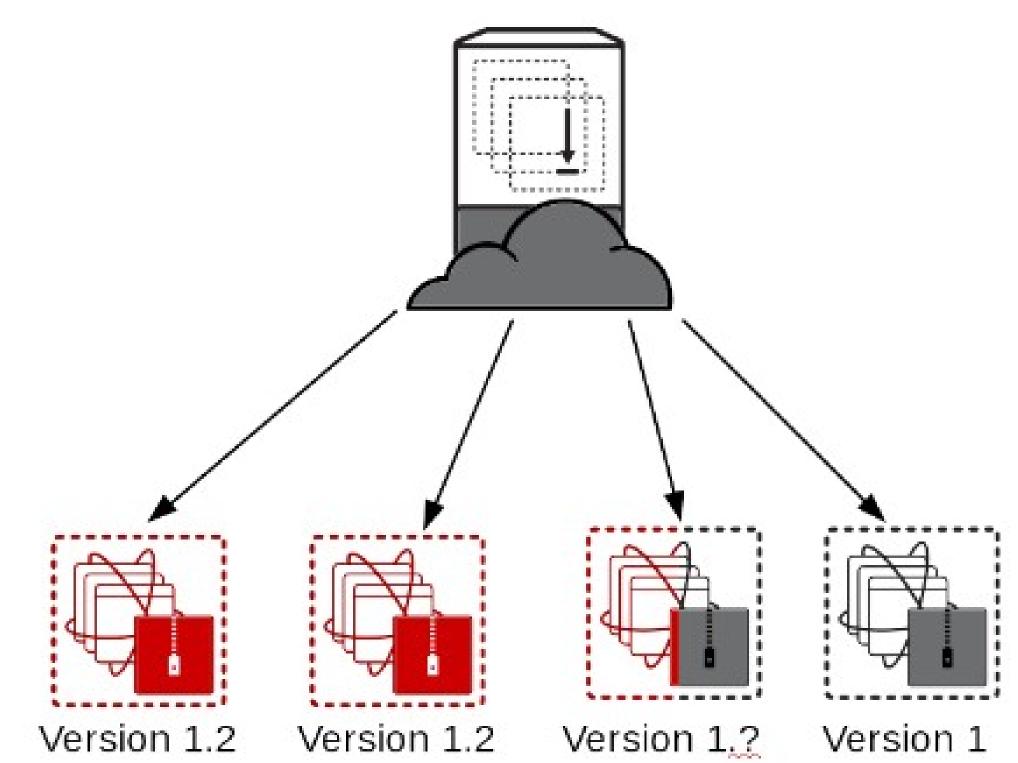

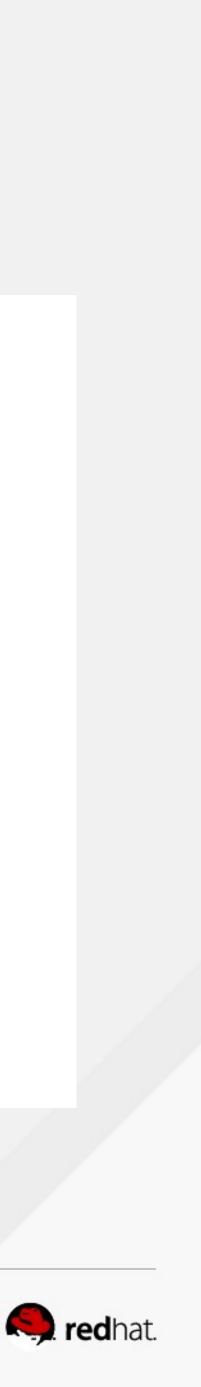

# **RPM Transaction Triggers**

```
\verbatim
 all-%pretrans
  . . .
 new-%triggerprein
 new-%pre for new version of package being installed
          (all new files are installed)
 . . .
 new-%post for new version of package being installed
 new-%triggerin
 old-%triggerun
 old-%preun for old version of package being removed
          (all old files are removed)
 . . .
 old-%postun for old version of package being removed
 old-%triggerpostun
               install)
 all-%posttrans
\endverbatim
```

- any-%triggerprein (%triggerprein from other packages set off by new install)
- any-%triggerin (%triggerin from other packages set off by new install)
- any-%triggerun (%triggerun from other packages set off by old uninstall)

any-%triggerpostun (%triggerpostun from other packages set off by old un

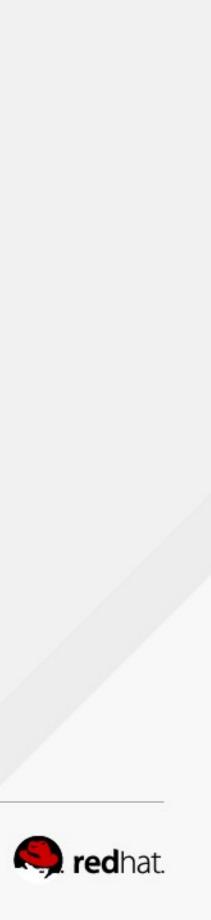

## What if we could do this with the entire Operating System?

• • • •

#redhat #rhsummit

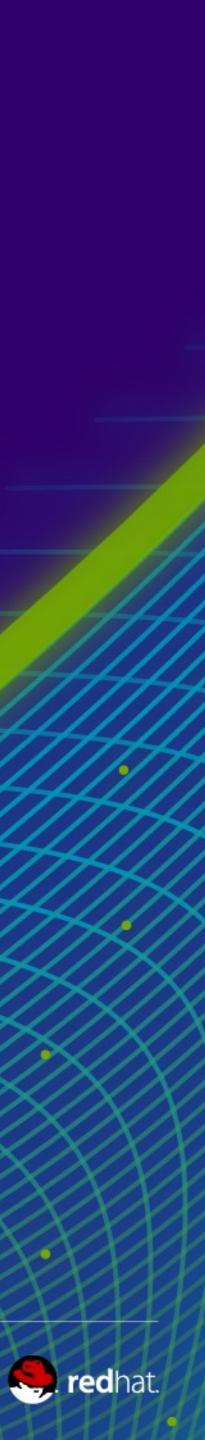

# **Project Atomic: Atomic Host**

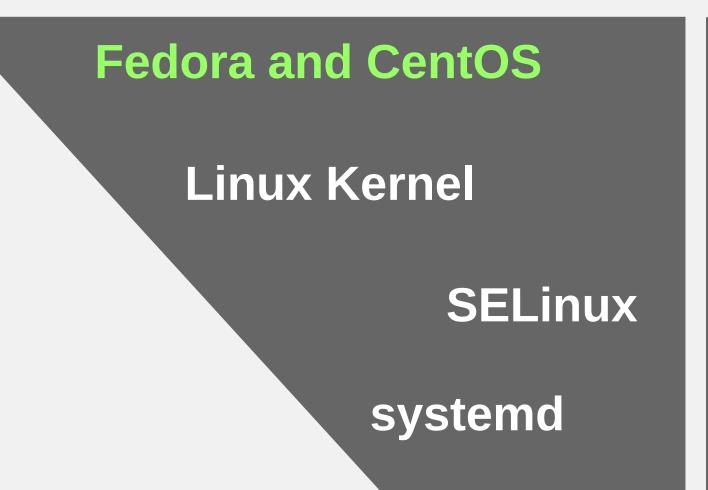

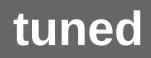

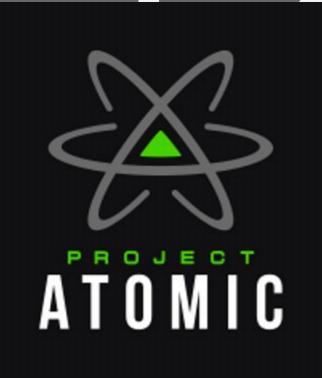

#redhat #rhsummit

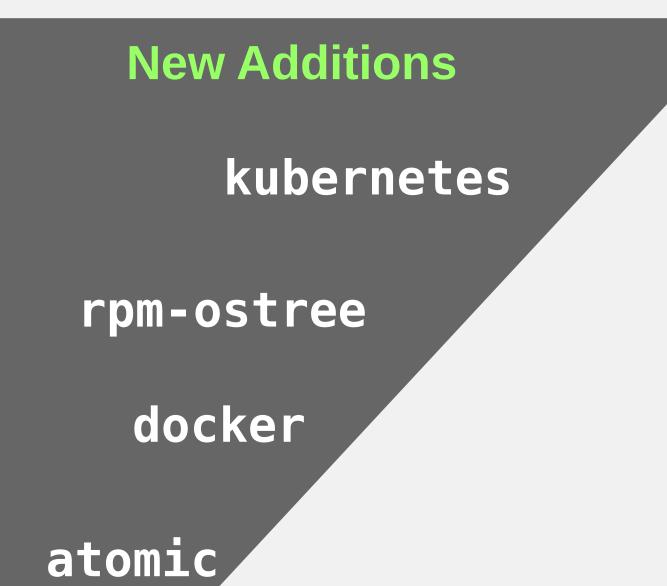

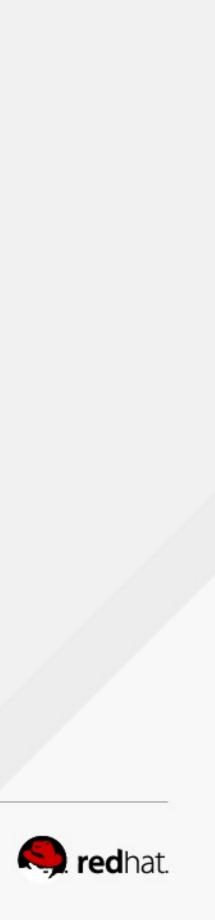

#### **RED HAT ENTERPRISE LINUX 7**

#### **Linux Kernel**

**SELinux** 

systemd

tuned

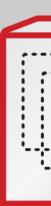

...

#redhat #rhsummit

#### **EXTRAS CHANNEL**

**kubernetes** 

rpm-ostree

#### docker

atomic

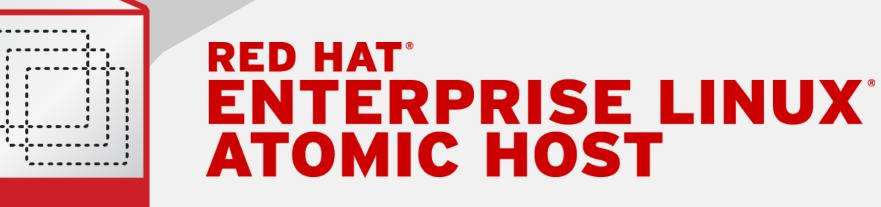

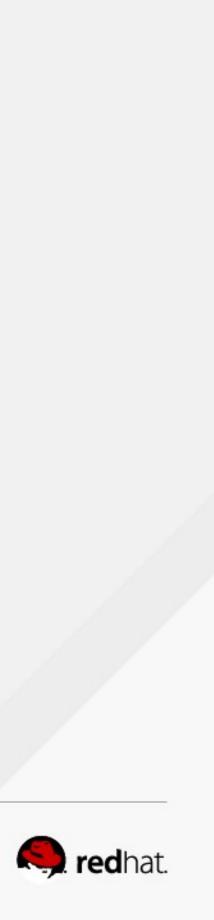

#### IT IS RED HAT ENTERPRISE LINUX

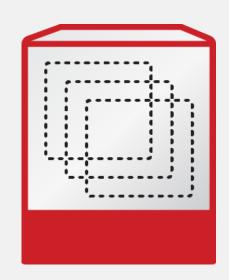

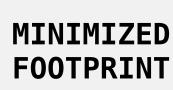

Inherits the complete hardware ecosystem, military-grade security, stability and reliability for which Red Hat Enterprise Linux is known for.

Minimized host environment tuned for running Linux containers while maintaining compatibility with Red Hat Enterprise Linux.

#### **OPTIMIZED FOR CONTAINERS**

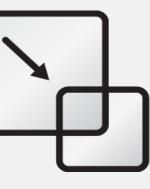

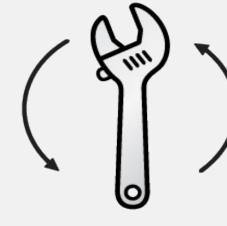

SIMPLIFIED MAINTENANCE

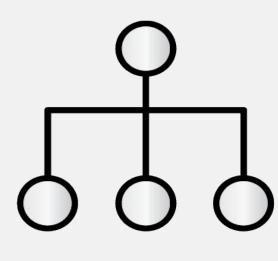

ORCHESTRATION **AT SCALE** 

Atomic updating and rollback means it's easy to deploy, update, and rollback using imaged-based technology.

Build composite applications by orchestrating multiple containers as microservices on a single host instance.

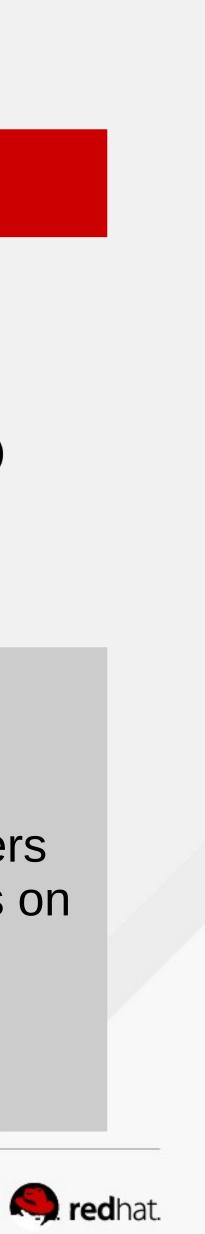

- - An 'ostree' is effectively an entire rootfs tree managed similar to git commits
  - 'rpm-ostree' is a utility built on top of ostree to allow trees to be built from collections of rpms
- Upgrades are atomic in nature
  - All or nothing (it either applied or it didn't)
  - Quick/easy rollback to previous tree
- Entire trees get tested as a cohesive unit
  - There's no questions about what versions of X, Y, or Z when troubleshooting

Deployments and Upgrades are 'rpm-ostrees' and are not installed like traditional rpms

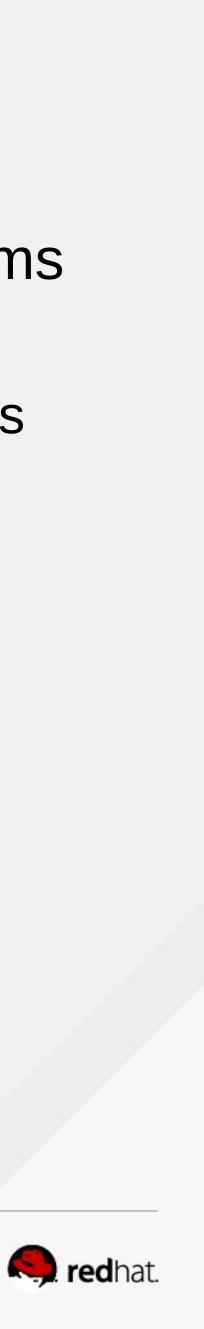

- Performing an upgrade

# atomic host upgrade Updating from: rhel-atomic-host-ostree:rhel-atomic-host/7/x86 64/standard

- Checking status
- # atomic host status TIMESTAMP (UTC) VERSION ID
- \* 2015-05-07 19:00:48 7.1.2 203dd666d3 ostree:rhel-atomic-host/7/x86 64/standard 2015-04-02 20:14:06 7.1.1-1 21bd99f9f3 ostree:rhel-atomic-host/7/x86 64/standard

The 'atomic' command is (currently) a wrapper around 'rpm-ostree' and 'docker'

OSNAME REFSPEC

rhel-atomic-host

rhel-atomic-host

rhel-atomic-host-

rhel-atomic-host-

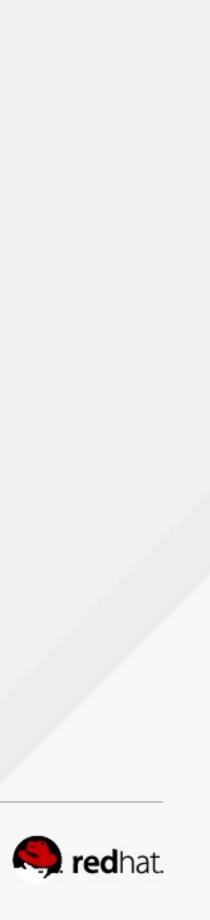

## What about orchestration?

#redhat #rhsummit

۰

•

•

•

.

. . .

....

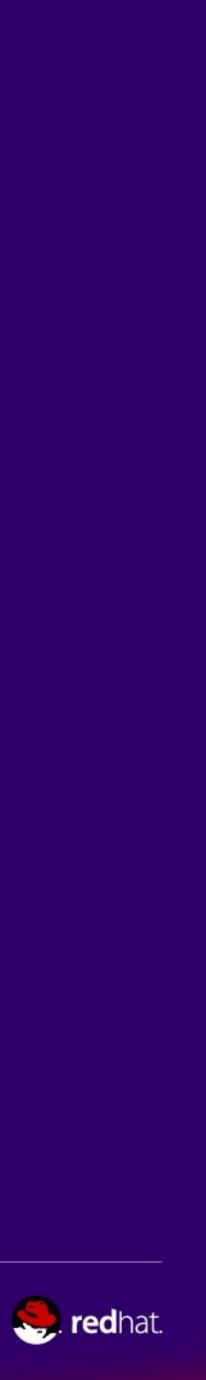

## Kubernetes

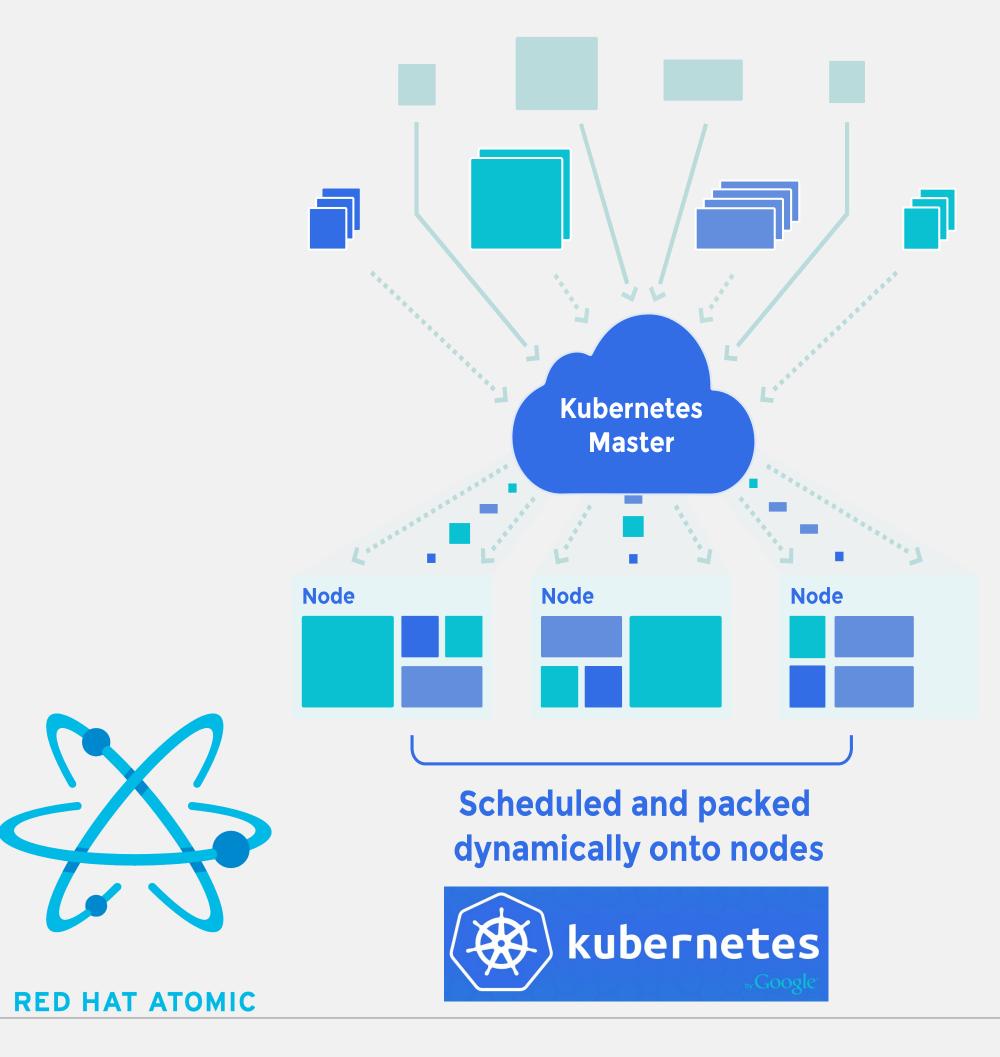

#redhat #rhsummit

- Distributed orchestration for containers
- "Pod" Set of containers that share pid, network, IPC, and UTS namespace.

-Are scheduled to nodes as an unit

- "Service" Set of one or more Pods and a policy to access them
- Replication Controller manages pods
- Node level proxy load balances and proxies access to Services
- Pluggable overlay network provider
- Pluggable persistant storage provider

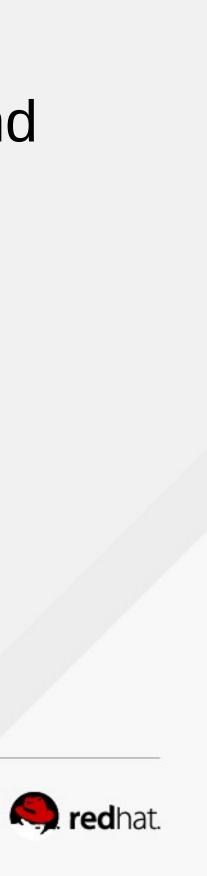

#redhat #rhsummit

# Bringing it all together.

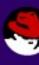

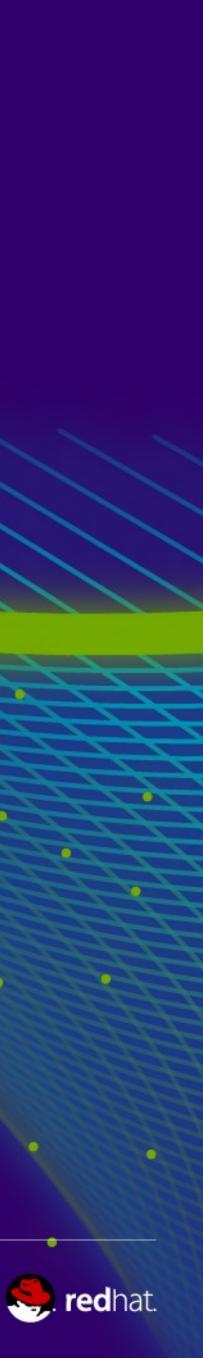

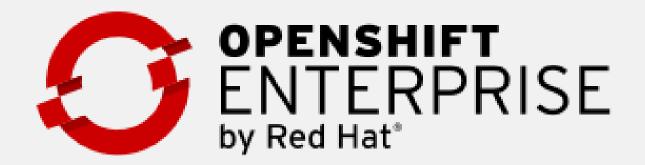

**DEVOPS TOOLS & USER EXPERIENCE** 

LANGUAGE RUNTIMES, MIDDLEWARE, DATABASES AND OTHER SERVICES

CONTAINER ORCHESTRATION & MANAGEMENT

CONTAINER API

**CONTAINER HOST** 

#redhat #rhsummit

# **OpenShift 3**

- Standard containers API
- •Web-scale container orchestration & management
- Container-optimized OS
- Largest selection of supported application runtimes & services
- Robust tools and UX for Development & Operations
- Industry standard, web scale distributed application platform

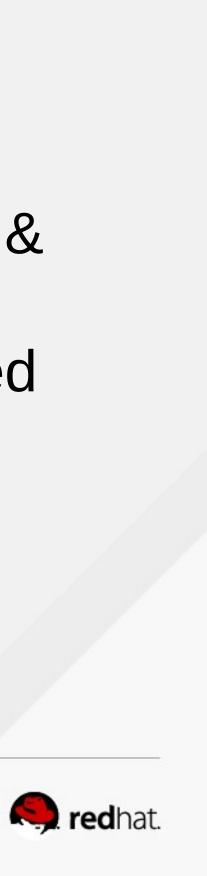

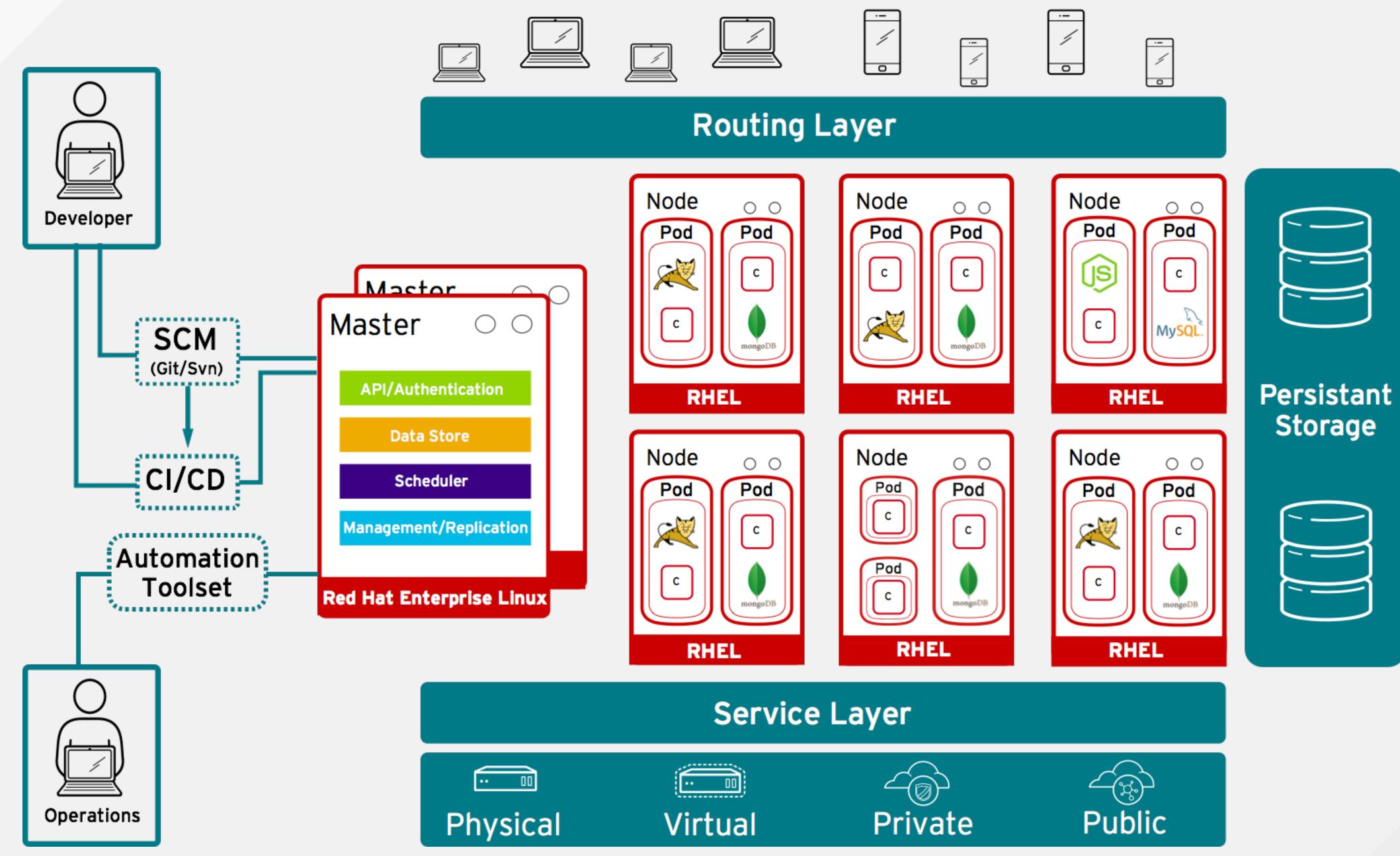

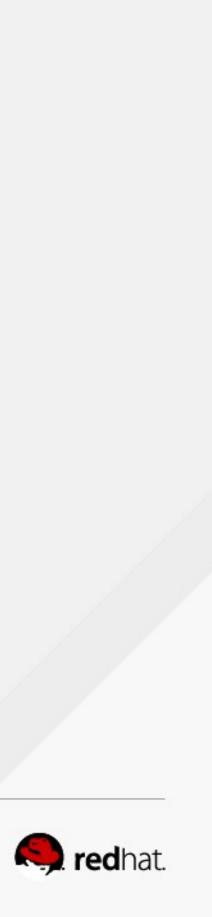

### **Benefits for Developers**

- Access a broad selection of application components
- Deploy application environments on-demand
- •Leverage your choice of interface & integrate with existing tools
- Automate application deployments, builds and source-to-image
- •Enable collaboration across users, teams & projects
- •Full application lifecycle from Dev all the way to Production

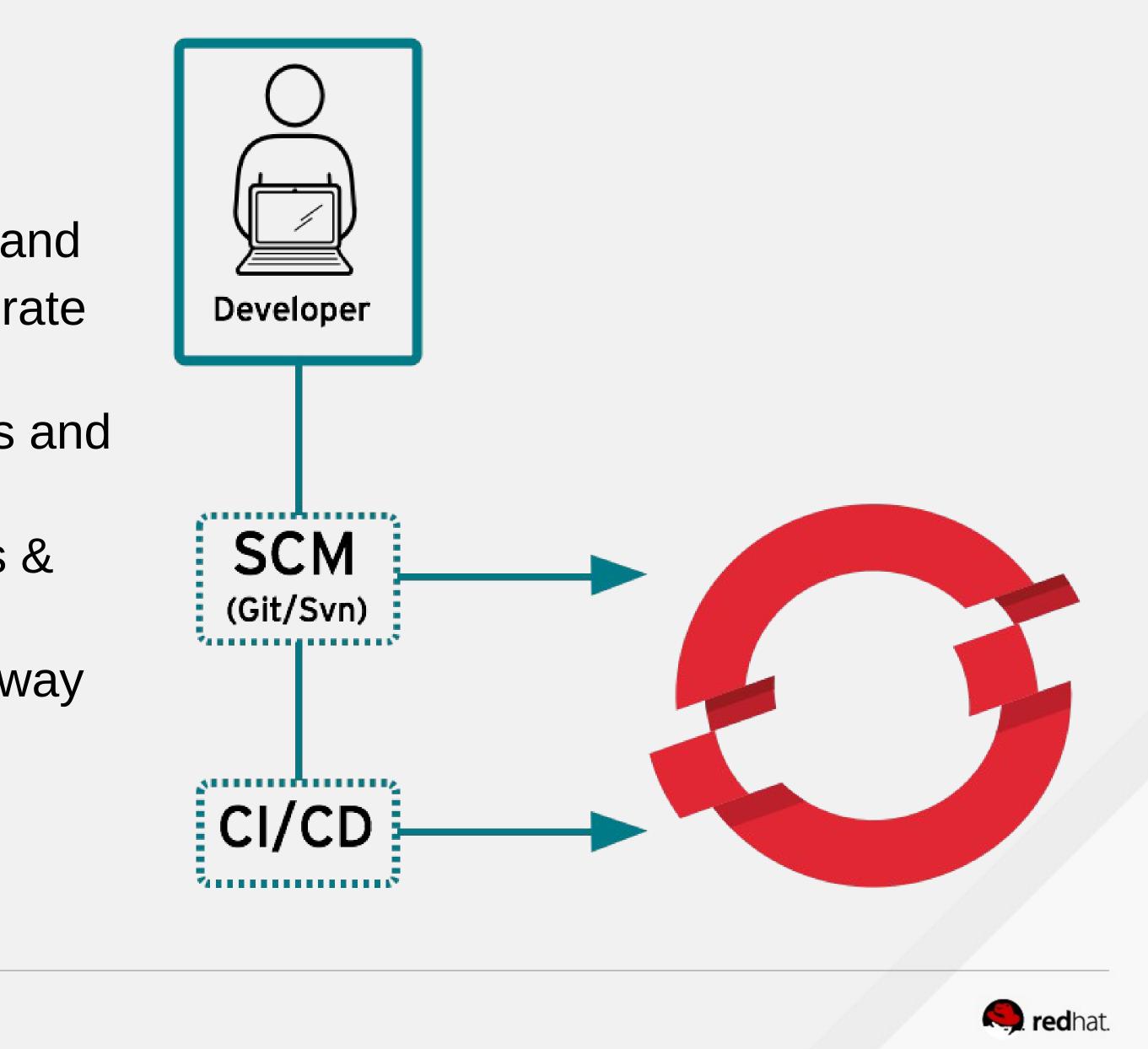

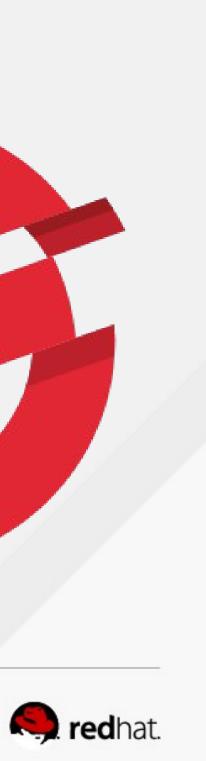

# **IT Must Evolve to Stay Ahead of Demands**

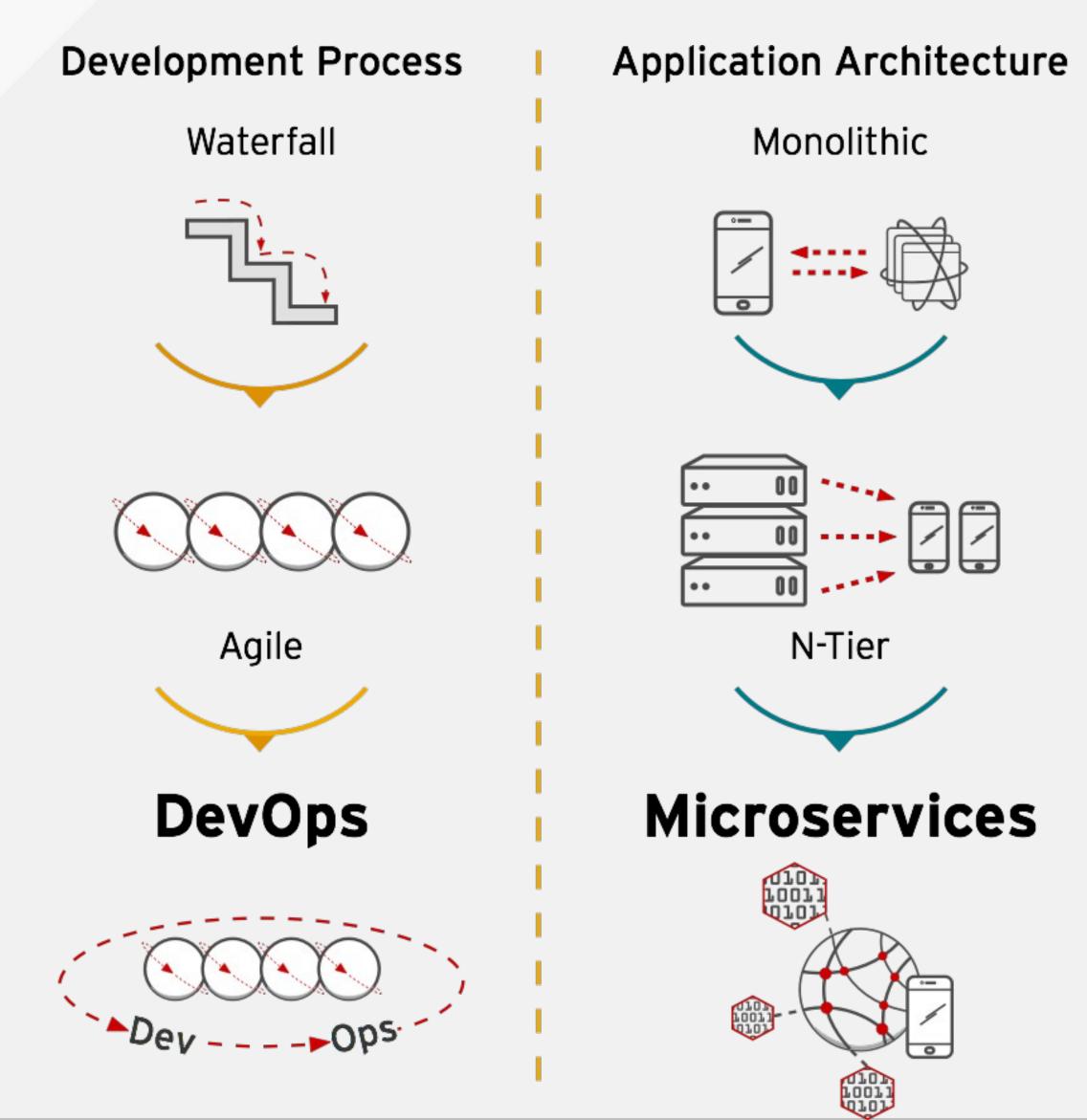

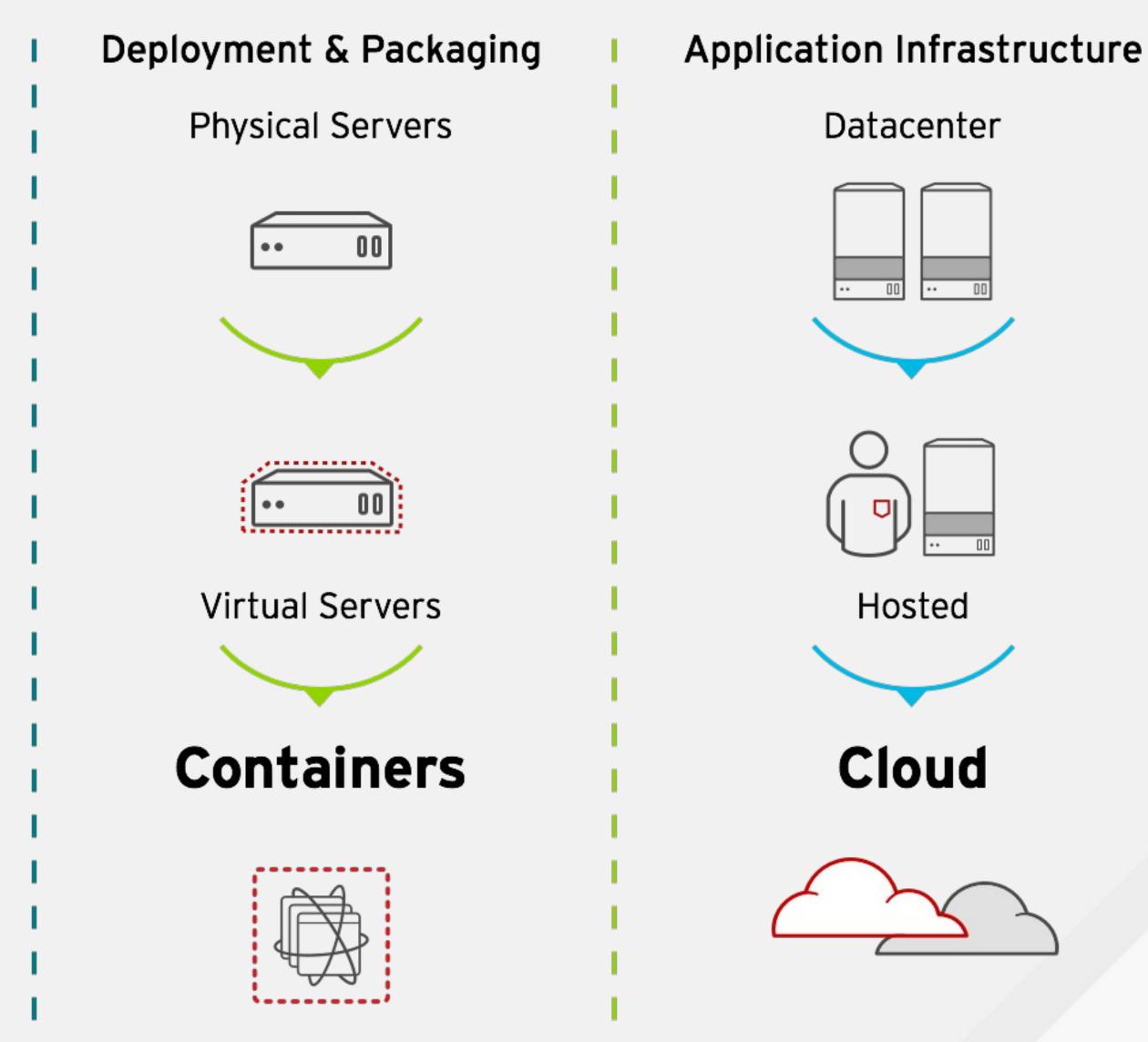

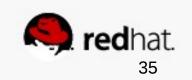

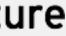

#redhat #rhsummit

•

•

•

•

•

....

. . .

# **Questions?**

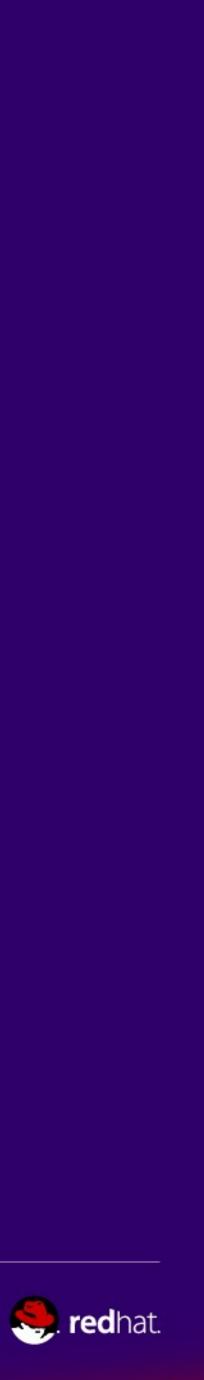

# THANK YOU!

Adam Miller @TheMaxamillion admiller@redhat.com

#redhat #rhsummit

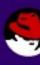

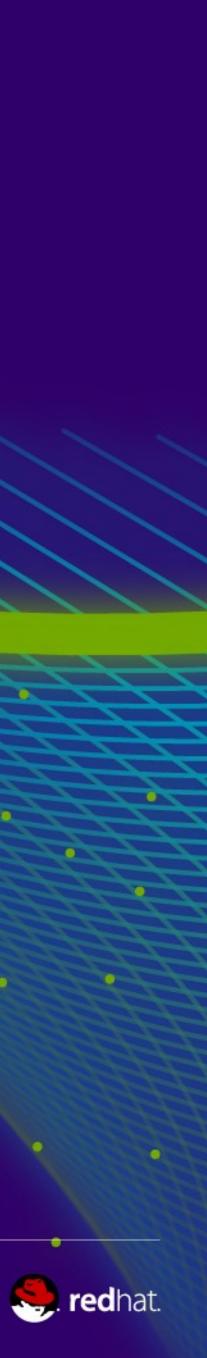

## References

- http://chadfowler.com/blog/2013/06/23/immutable-deployments/
- http://blog.codeship.com/immutable-deployments/
- http://blog.codeship.com/immutable-infrastructure/
- http://martinfowler.com/articles/microservices.html
- http://microservicesbook.io/the-philosophy-of-microservice-architecture/
- http://nirmata.com/2015/02/microservices-five-architectural-constraints/
- http://2012.33degree.org/talk/show/67
- https://en.wikipedia.org/wiki/Operating-system-level\_virtualization
- https://coreos.com/blog/rocket/
- https://coreos.com/blog/appc-gains-new-support/
- https://www.docker.com/
- https://github.com/docker/distribution
- http://www.redhat.com/en/insights/containers
- http://rhelblog.redhat.com/2015/05/07/stop-gambling-with-upgrades-murphys-law-always-wi ns/
- http://rhelblog.redhat.com/2015/05/05/rkt-appc-and-docker-a-take-on-the-linux-container-u pstream/
- http://rhelblog.redhat.com/2015/04/01/red-hat-enterprise-linux-atomic-host-updates-made-e asy/
- http://www.projectatomic.io/
- http://www.openshift.org//
- https://www.openshift.com

- http://www.redhat.com/en/about/blog/red-hat-and-google-collaborate-kubernetes-manage-d ocker-containers-scale
- http://rhelblog.redhat.com/2014/04/15/rhel-7-rc-and-atomic-host/
- http://opencontainers.org/
- http://runc.io/

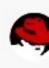

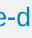

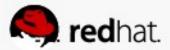